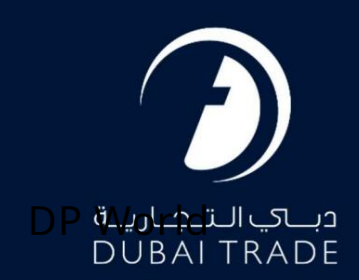

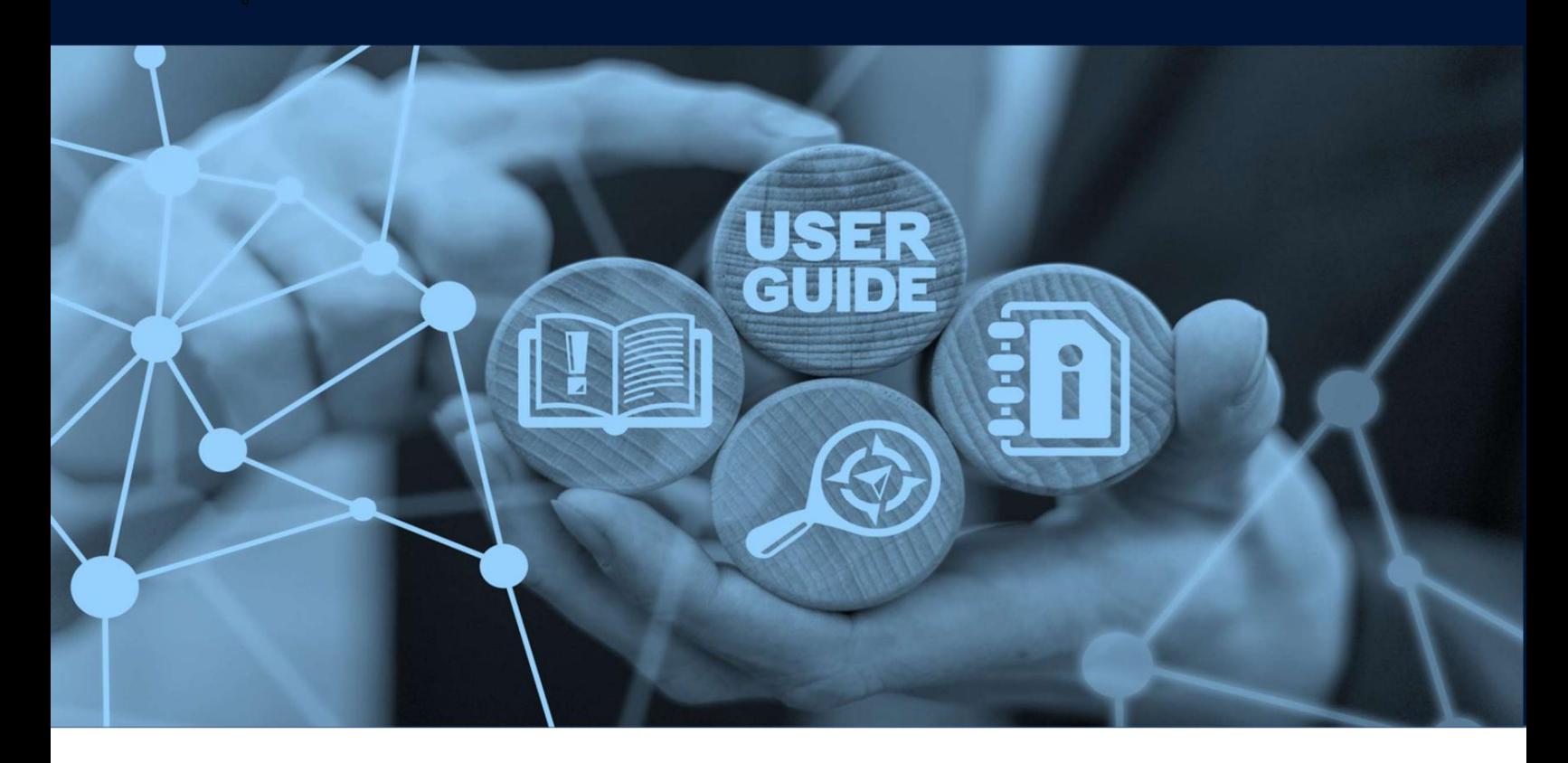

استعلام تنظیم اعلان رویداد نماینده

طرح های میز

جزئیات سند

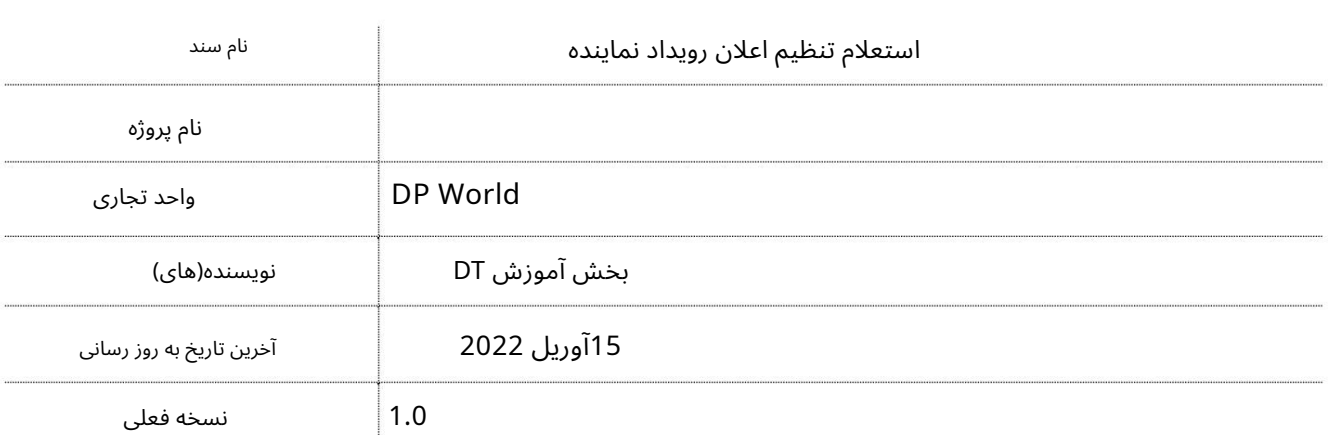

این سرویس کاربران را قادر می سازد تا هر زمان که کد ISOکانتینر توسط DP Worldبه روز می شود، آدرس ایمیل مشخص شده خود را جویا شوند.

## جهت یابی:

.1ورود به دبی تجارت

2.به Inquiryبروید

برویدAgent Event Notification Setup Inquiry سبه سپ3.

صفحه زیر نمایش داده خواهد شد

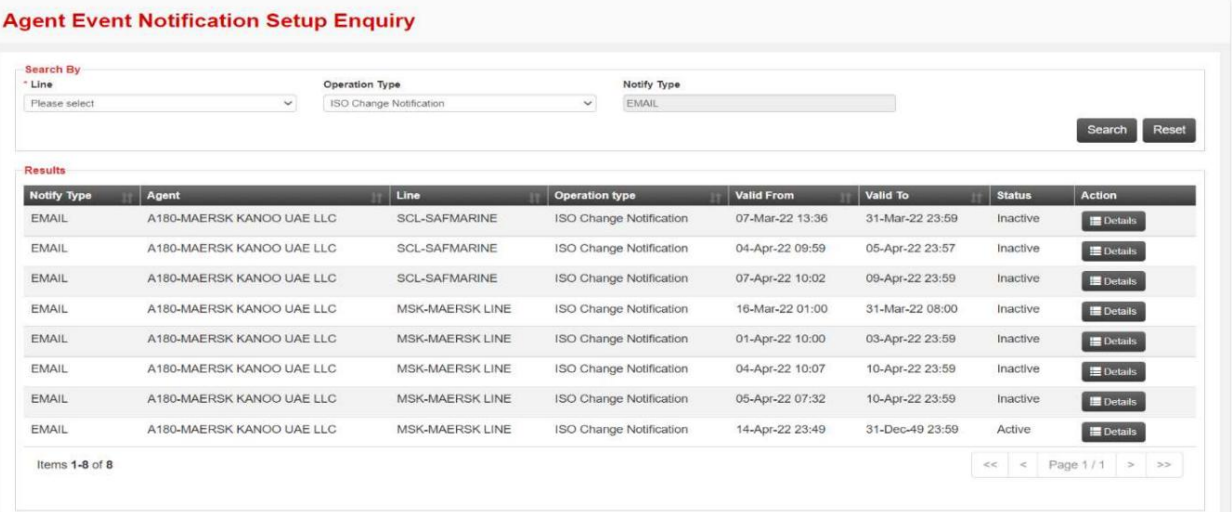

رو ش:

1.روی Detailsدر کنار رکوردی که نیاز به استعلام دارد کلیک کنید

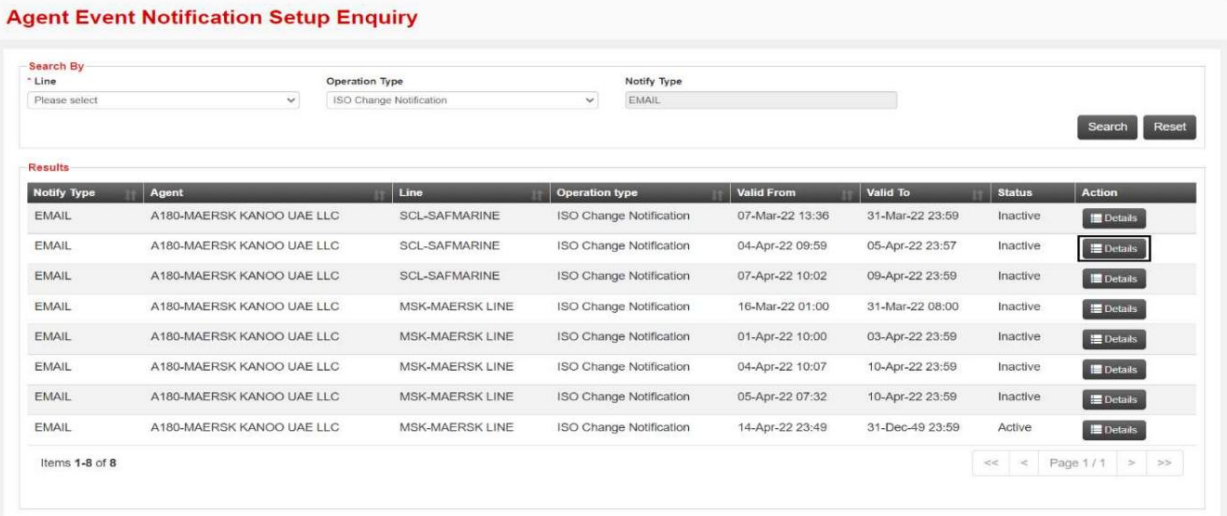

استعلام تنظیم اعلان رویداد نماینده

2.جزئیات مورد نیاز را اصلاح کنید سپس روی ارسال کلیک کنید

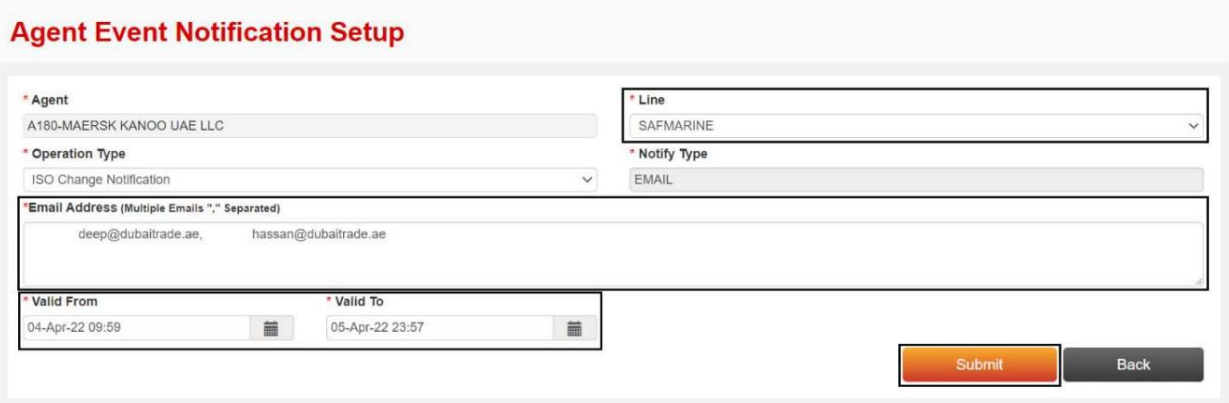

تاییدیه زیر نمایش داده خواهد شد

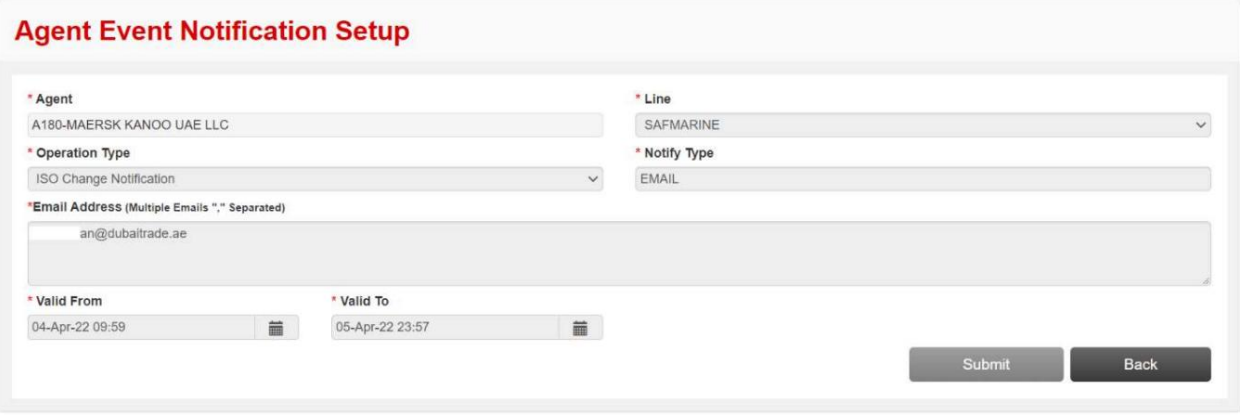

برای بازگشت به صفحه جستجو هما است کلیک